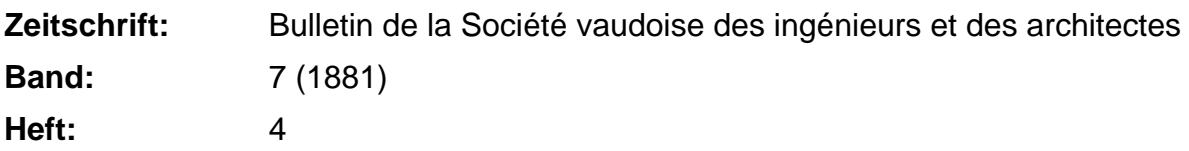

**Sonstiges**

## **Nutzungsbedingungen**

Die ETH-Bibliothek ist die Anbieterin der digitalisierten Zeitschriften. Sie besitzt keine Urheberrechte an den Zeitschriften und ist nicht verantwortlich für deren Inhalte. Die Rechte liegen in der Regel bei den Herausgebern beziehungsweise den externen Rechteinhabern. [Siehe Rechtliche Hinweise.](https://www.e-periodica.ch/digbib/about3?lang=de)

# **Conditions d'utilisation**

L'ETH Library est le fournisseur des revues numérisées. Elle ne détient aucun droit d'auteur sur les revues et n'est pas responsable de leur contenu. En règle générale, les droits sont détenus par les éditeurs ou les détenteurs de droits externes. [Voir Informations légales.](https://www.e-periodica.ch/digbib/about3?lang=fr)

## **Terms of use**

The ETH Library is the provider of the digitised journals. It does not own any copyrights to the journals and is not responsible for their content. The rights usually lie with the publishers or the external rights holders. [See Legal notice.](https://www.e-periodica.ch/digbib/about3?lang=en)

**Download PDF:** 16.05.2025

**ETH-Bibliothek Zürich, E-Periodica, https://www.e-periodica.ch**

Winkler <sup>à</sup> Vienne, Mohr <sup>à</sup> Stuttgard et ensuite <sup>à</sup> Dresde, Bauschinger à Munich, Weyrauch à Stuttgardt, Reuleaux à Berlin (ce dernier avec application spéciale à la construction des machines), se mirent à introduire cette méthode dans leur enseignement. Elle ne tarda pas ainsi <sup>à</sup> se vulgariser en Allemagne ; de nombreux opuscules y furent publiés, ques-uns par d'anciens élèves de Culmann: MM. Harlacher, Ritter, Tetmayer, Weyrauch, etc. En Italie aussi, l'enseignede la statique graphique fut introduit dans les écoles polytechniques, alors en voie de formation. Le célèbre géomètre Cremona l'introduisit le premier <sup>à</sup> celle de Milan et continua <sup>à</sup> l'enseigner <sup>à</sup> Rome; actuellement elle s'enseigne, ainsi que la géométrie de position, dans toutes les écoles polytechniques d'Italie. Divers travaux, parmi lesquels nous citerons ceux de M. le prof. Favaro et ceux d'un ancien élève de M. Culmann, et notre ami et ancien collègue M. Gaetano Crugnola, buèrent puissamment à y vulgariser cette méthode. Elle s'introduisit aussi dans la pratique, soit dans les ateliers de ces pays. Citons en Suisse, entre autres, les beaux travaux de M. Probst de la maison G. Ott et Cie <sup>à</sup> Berne, de MM. Gubser et Hotz, Chappuis et Wolf, etc.

En France, quoique ce fût le pays où se développèrent en premier lieu les méthodes graphiques par les beaux travaux de M. Poncelet, et de son successeur à Metz M. Michon, de M. Lalanne, tout récemment directeur de l'école des ponts et chaussées, et d'autres savants ingénieurs, cette méthode se développa plus lentement, cela tient <sup>à</sup> ce que la langue allemande est peu connue en France ; cependant cette première édition fut accueillie par l'approbation des hommes les plus compétents parmi les ingénieurs. En 1874, parut un ouvrage de M. Maurice Lévy ingénieur des ponts et chaussées, sur la statique graphique, qui en exposa les premiers éléments. M. Lévy fut appelé en 1876, <sup>à</sup> professer ce cours à l'école centrale des arts et manufactures, cours qui dès lors est resté inscrit dans le programme de cette école. Peu <sup>à</sup> peu cette méthode s'introduisit dans les grands ateliers de construction qui cherchèrent à s'attacher, dans leurs bureaux d'études, des anciens élèves de Culmann, ainsi : au Creuzot, chez MM. Eiffel, Jorès, Cail, etc. : mais ce fut surtout depuis l'apparition, en 1880, de la traduction de sa seconde édition et dont nous parlerons plus loin, que cette méthode tendit <sup>à</sup> se répandre en France, où nous sommes persuadé que, grâce <sup>à</sup> la culture complète et <sup>à</sup> l'intelligence particulière des nieurs français pour les méthodes géométriques, intelligence que Culmann lui-même avait toujours signalée, et qu'il rappele dans sa préface de 1879 <sup>à</sup> l'édition française, elle recevra sonplein développement.

En 1875, parut la première partie de la seconde édition de cette œuvre capitale. Là, le travail continu de l'infatigable cheur se constate facilement : le chemin parcouru est énorme, la méthode plus complète et plus généralisée. On y voit figurer, <sup>à</sup> côté des solutions géométriques, les solutions analytiques, dont les formules ont été, dans la plupart, des cas, déduites de ces développements géométriques. Pour la première fois il y traite de l'application de la théorie des moments de second ordre à celle de l'élasticité, application qui sera appelée à occuper une large place dans la seconde partie non encore terminée de son ouvrage, et aura un grand avenir. Ce sont ces théories dont, dans cette première partie, il fit déjà l'application aux arcs

élastiques, qui permirent de donner le jour <sup>à</sup> ces magistrales constructions d'arches métalliques, entre autres : le pont du Douro, dont les plans et modèles furent si remarqués à l'exposition de Paris en 1878, le grand viaduc de Garabit dans le centre de la France, construits l'un et l'autre par MM. Eiffel <sup>à</sup> Paris ; et chez nous en Suisse le beau pont du Javroz près de Bulle, le pont de Schwarzwasser, près de Berne, actuellement en construction, et enfin le grand pont du Kirchenfeld <sup>à</sup> Berne dont la construction vient d'être décidée.

La traduction française de cette première partie parut en 1880 <sup>à</sup> la librairie Dunod <sup>à</sup> Paris ; elle est due <sup>à</sup> M. A. Vallat, ancien élève et assistant de M. Culmann, en collaboration avec MM. G. Glasser et J. Jaquier,ingénieurs du corps des ponts et chaussées. Elle eut un grand succès et fut honorée d'une souscription du ministre des travaux publics et nous ne doutons pas qu'elle ne contribue puissamment <sup>à</sup> répandre en France l'étude et l'usage de cette belle méthode.

Depuis l'année 1876 Culmann travaillait avec une ardeur infatigable au couronnement de son œuvre, <sup>à</sup> la seconde partie de cet ouvrage magistral, qui devait contenir surtout les cations aux farmworks, aux arcs, à la poussée des terres et de l'eau, aux murs de soutènement et de retenue ou barrages, à la théorie des voûtes, etc., etc.; il nous <sup>a</sup> été donné d'en voir une partie des manuscrits et de pouvoir apprécier combien elle eût été digne du commencement. Malheureusement la mort inexorable est venue nous ravir cet illustre maître avant qu'il eût terminé son œuvre. Nous espérons que, parmi ses anciens élèves et disciples, il se trouvera des continuateurs, qui pourcontribuer <sup>à</sup> conserver <sup>à</sup> la science cette œuvre inachevée.

Tel est l'homme éminent que l'école polytechnique, la Suisse entière et la science viennent de perdre. Puissent ces lignes, dédiées à un souvenir qui m'est personnellement si cher, tribuer à conserver la mémoire de cet homme de bien et la culture de cette science dont il <sup>a</sup> été le créateur.

Lausanne, le 20 décembre 1881.

J. Meyer, ingénieur.

#### MELANGES

#### Le pont sur le Forth.

Note complémentaire par M. Jules Gaudard, professeur.

Comme complément à la note publiée dans notre dernier bulletin sur le pont du Forth, nous sommes en mesure noncer que le projet de MM. Fowler et Baker, avec quelques modifications de détail introduites par les auteurs eux-mêmes, <sup>a</sup> été définitivement adopté par les compagnies et se trouve soumis <sup>à</sup> la sanction du parlement. MM. Fowler et Baker ont été désignés comme ingénieurs en chef, directeurs des travaux ; ils espèrent mettre ces travaux à l'entreprise dès le printemps prochain et leur imprimer, conformément aux instructions qu'ils ont reçues, la plus grande activité.

### Observations au sujet de la tenue des carnets de nivellement.

Quoique le nivellement soit l'une des opérations les plus simples et les plus élémentaires de l'art de l'ingénieur, il ne sera pas hors de propos d'attirer l'attention de nos lecteurs sur

une cause qui entache quelquefois d'erreur les opérations les mieux faites et dont les conséquences peuvent dans certains cas être très regrettables.

Dans la plupart des services techniques de ponts et chaussées nu de compagnies, on emploie, pour l'inscription des cotes de nivellement prises sur le terrain, des carnets imprimés ou graphiés divisés en colonnes, dont les premières servent à l'indication des points nivelés et de leurs distances ; les colonnes suivantes reçoivent les cotes des lectures <sup>à</sup> la mire, en arrière, intermédiaires et en avant ; ensuite deux autres colonnes reçoivent les différences positives et négatives des lectures consécuet enfin la dernière colonne contient les altitudes ou cotes rapportées au plan général de comparaison.

Voici maintenant où se glisse une fréquente source d'erreur : Quelques ingénieurs, lorsqu'ils ont, d'une même station de leur instrument, pris plusieurs points, c'est-à-dire lorsqu'ils ont, à la suite d'une cote arrière, quelques cotes intermédiaires et enfin une cote avant, ont l'habitude de calculer les différences, non pas d'un point au suivant, mais du point arrière <sup>à</sup> chacun des points intermédiaires.

De cette manière chaque point est calculé d'une manière isolée et il est impossible de contrôler l'exactitude des calculs.

Ce même inconvénient se présente aussi lorsqu'on emploie, pour calculer chaque altitude, la méthode qu'enseignent quelauteurs et qui consiste à partir de l'altitude du point de départ, à y ajouter la cote à la mire sur ce point, ce qui donne pour chaque station l'altitude du plan de visée de la lunette, et <sup>à</sup> en déduire ensuite pour chaque point spécial la hauteur <sup>à</sup> la mire. Ces deux procédés peuvent conduire là de graves mécomptes, dont on ne s'aperçoit que trop tard.

Sous leur apparente simplicité, ces procédés de calculs cachent donc un grand danger, c'est pourquoi nous croyons

devoir recommander ie procédé qui consiste <sup>à</sup> disposer les notes prises sur le terrain de manière <sup>à</sup> avoir trois vérifications par page.

:'¦: '.11.' .¦ '¦ '. -': ¦

Toutes les cotes arrière sont inscrites dans une première lonne, toutes les cotes avant dans une seconde colonne, les cotes intermédiaires dans une troisième.

Les colonnes 4 et <sup>5</sup> sont consacrées aux différences de chaque point au suivant, la 4e contient les différences en plus, la 5e les différences en moins.

Les *altitudes* ou cotes rapportées se calculent en ajoutant ou en retranchant, suivant le cas, chaque différence de l'altitude du point qui la précède.

Ainsi la cote assignée <sup>à</sup> chaque point est la résultante du point qui <sup>a</sup> précédé et est en même temps la génératrice de la cote du point qui suit.

Voici maintenant comment on s'assure qu'aucune erreur ne s'est glissée dans le calcul :

La somme de toutes les cotes avant, moins la somme de toutes les cotes arrière, dans la même page, est égale <sup>à</sup> la somme de toutes les différences positives moins la somme de toutes les différences négatives et est encore égale <sup>à</sup> la différence entre la première et la dernière cote de la page.

L'exemple qui suit indique la disposition adoptée depuis temps dans les carnets de nivellement du service vaudois des ponts et chaussées et fera mieux comprendre ce qui précède :

Pour que ces vérifications puissent se faire page par page, il est essentiel que chaque page commence par une cote d'arrière et se termine par une cote d'avant. A cet effet, si l'on se trouve au milieu d'une station, on inscrit la dernière cote lue comme cote avant, et on recommence la page suivante avec le même numéro et la même lecture <sup>à</sup> la mire, mais en l'inscrivant <sup>à</sup> la colonne des cotes arrière.

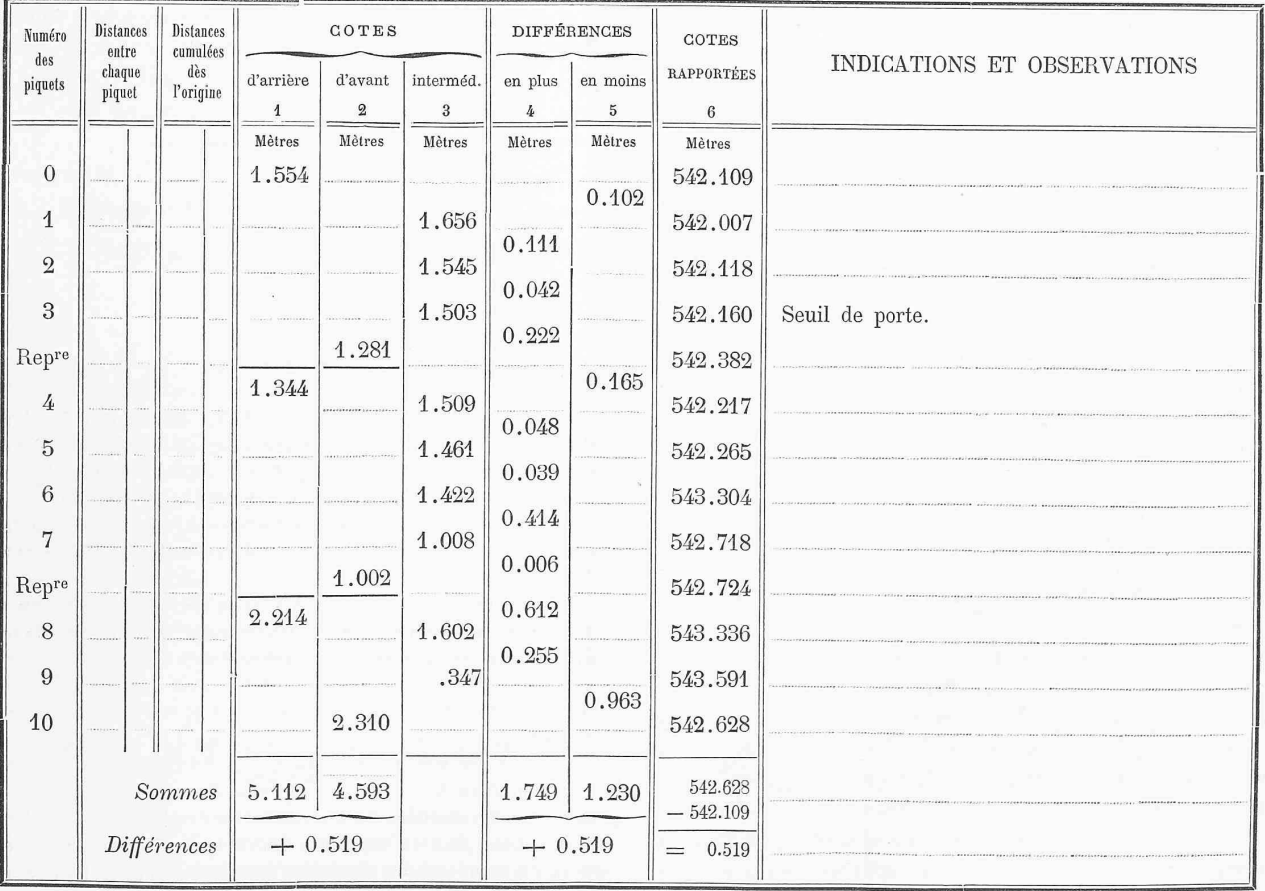